## Package 'Harman'

October 16, 2018

<span id="page-0-0"></span>Type Package

Title The removal of batch effects from datasets using a PCA and constrained optimisation based technique

Version 1.8.0

Date 2016-03-31

Description Harman is a PCA and constrained optimisation based technique that maximises the removal of batch effects from datasets, with the constraint that the probability of overcorrection (i.e. removing genuine biological signal along with batch noise) is kept to a fraction which is set by the end-user.

#### NeedsCompilation yes

Suggests HarmanData, BiocGenerics, BiocStyle, knitr, rmarkdown, RUnit, RColorBrewer, bladderbatch, limma, minfi, lumi, msmsEDA, affydata, minfiData, sva

Depends  $R$  ( $> = 3.5$ )

**Imports** Rcpp  $(>= 0.11.2)$ , graphics, stats

LinkingTo Rcpp

License GPL-3 + file LICENCE

LazyData true

biocViews BatchEffect, Microarray, MultipleComparison, PrincipalComponent, Normalization, Preprocessing, DNAMethylation, Transcription, Software, StatisticalMethod

VignetteBuilder knitr

URL <http://www.bioinformatics.csiro.au/harman/>

## BugReports <https://github.com/JasonR055/Harman/issues>

RoxygenNote 5.0.1

Author Josh Bowden [aut], Jason Ross [aut, cre], Yalchin Oytam [aut]

Maintainer Jason Ross <jason.ross@csiro.au>

git\_url https://git.bioconductor.org/packages/Harman

git\_branch RELEASE\_3\_7

git last commit 2a8aebf

git\_last\_commit\_date 2018-04-30

Date/Publication 2018-10-15

## <span id="page-1-0"></span>R topics documented:

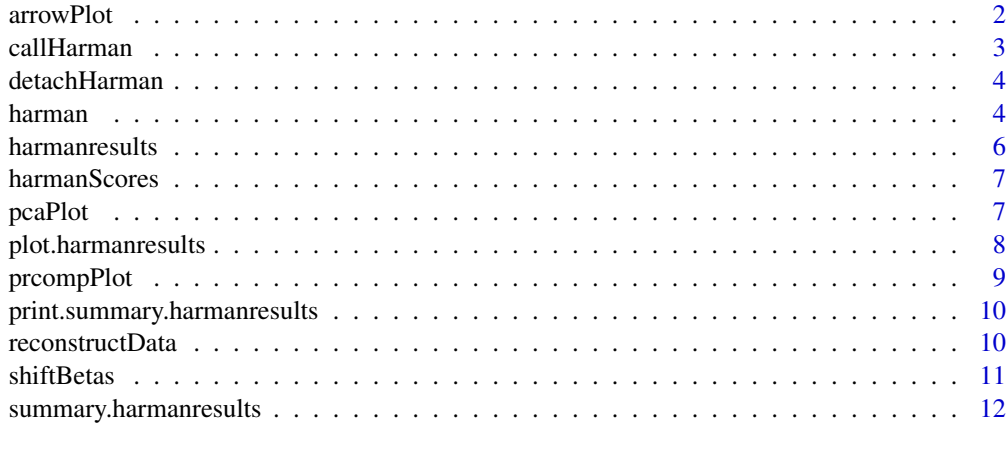

#### **Index** [13](#page-12-0)

<span id="page-1-1"></span>arrowPlot *PCA before and after arrow plot for harman results*

## Description

Generates an arrow plot for an instance of [harmanresults](#page-5-1). The tail of the arrow is the starting point (original) in principle coordinates, while the arrow head is the new point (corrected) in principle coordinates. It can be observed that on principle components that have undergone correction (codeharmanresults\$stats\$correction < 1.0), the samples within a batch will be coordinately moved towards 0 on that priciple component.

## Usage

```
arrowPlot(harmanresults, pc_x = 1, pc_y = 2, colBy = "batch",palette = "rainbow", col, length = 0.1, legend = TRUE, ...)
```
#### Arguments

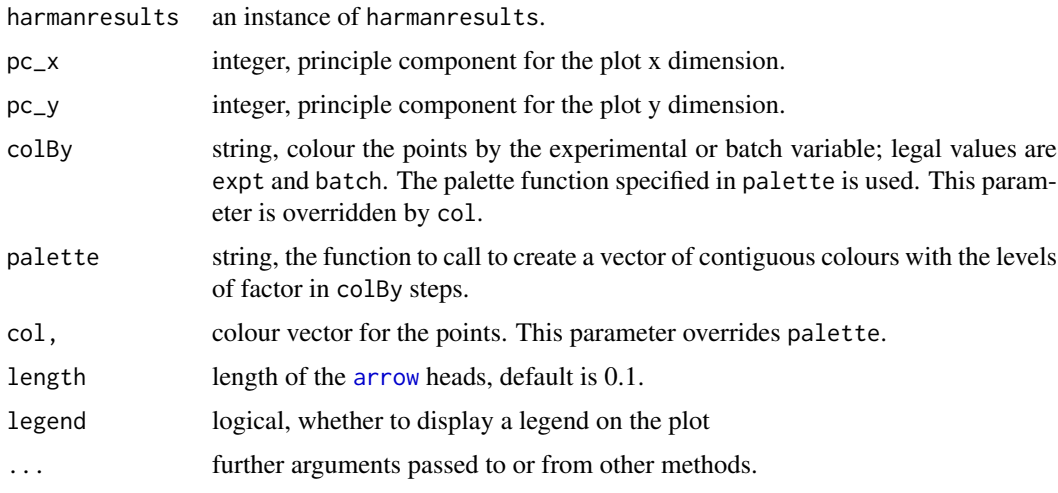

#### <span id="page-2-0"></span>callHarman 3

## Details

Generates a Principle Component plot for an instance of harmanresults. If a vector of colours is supplied via the col argument, then a legend will not be drawn.

## Value

None

## See Also

[harmanresults](#page-5-1) [plot.harmanresults](#page-7-1)

## Examples

```
library(HarmanData)
data(OLF)
expt <- olf.info$Treatment
batch <- olf.info$Batch
olf.harman <- harman(olf.data, expt, batch)
arrowPlot(olf.harman, pc_x=2, pc_y=3, length=0.2)
```
callHarman *Wrapper function to call the shared C/C++ library code*

#### Description

This wrapper should probably not be addressed directly except for debugging. Instead use [harman](#page-3-1). Input of PCA scores and the experiment structure (treatments and batches) and returns a batch corrected version of the PCA scores matrix

## Usage

```
.callHarman(pc_data_scores, group, limit, numrepeats, randseed, forceRand,
 printInfo)
```
## Arguments

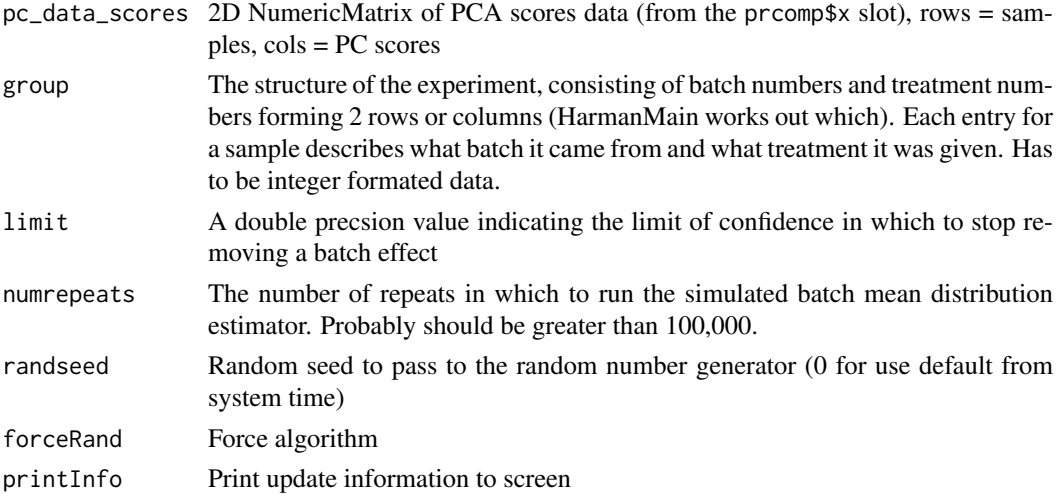

#### <span id="page-3-0"></span>Value

SEXP R list: scores.corrected = harman\_res\_list["corrected\_scores"] correction = harman\_res\_list["correction"] confidence = harman\_res\_list["confidence"]

#### Note

A data matrix with samples in columns must be transposed before PCA analysis and these scores in turn are tweaked a little before handing over to .callHarman. See the example below.

detachHarman *Detach the Harman package and its shared C/C++ library code*

## Description

A helper function that can be called if [harman](#page-3-1) had to be aborted.

## Usage

detachHarman()

## Value

None

<span id="page-3-1"></span>harman *Harman batch correction method*

#### Description

Harman is a PCA and constrained optimisation based technique that maximises the removal of batch effects from datasets, with the constraint that the probability of overcorrection (i.e. removing genuine biological signal along with batch noise) is kept to a fraction which is set by the end-user (Oytam et al, 2016; <http://dx.doi.org/10.1186/s12859-016-1212-5>).

Harman expects unbounded data, so for example, with HumanMethylation450 arrays do not use the Beta statistic (with values constrained between 0 and 1), instead use the logit transformed M-values.

## Usage

```
harman(datamatrix, expt, batch, limit = 0.95, numrepeats = 100000L,
  randseed, forceRand = FALSE, printInfo = FALSE)
```
#### <span id="page-4-0"></span>harman 5

#### Arguments

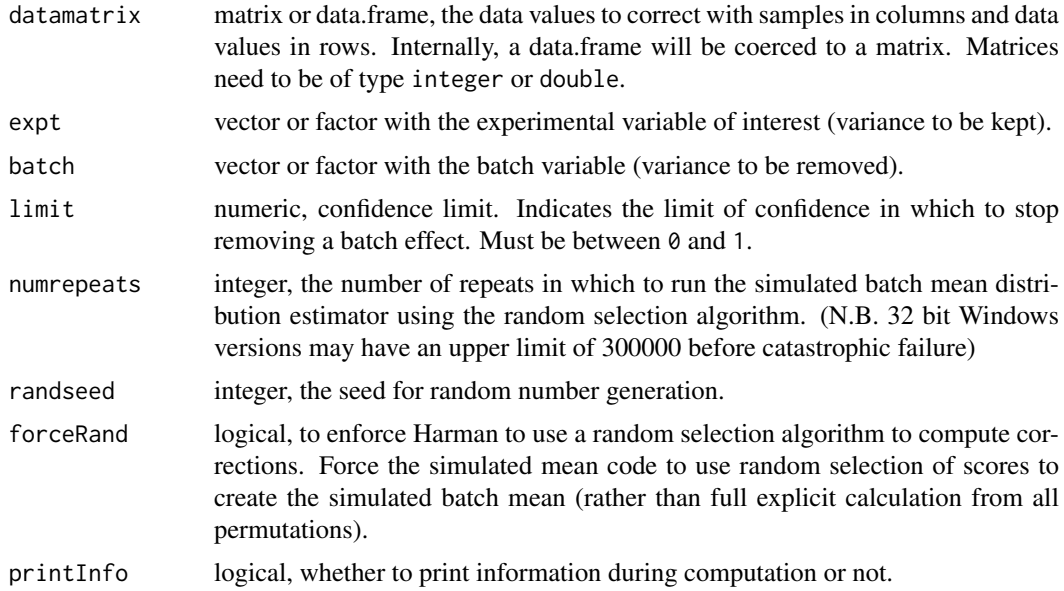

#### Details

The datamatrix needs to be of type integer or numeric, or alternatively a data.frame that can be coerced into one using [as.matrix](#page-0-0). The matrix is to be constructed with data values (typically microarray probes or sequencing counts) in rows and samples in columns, much like the 'assayData' slot in the canonical Bioconductor eSet object, or any object which inherits from it. The data should have normalisation and any other global adjustment for noise reduction (such as background correction) applied prior to using Harman. For converge, the number of simulations, numrepeats parameter should probably should be at least 100,000. The underlying principle of Harman rests upon PCA, which is a parametric technique. This implies Harman should be optimal when the data is normally distributed. However, PCA is known to be rather robust to very non-normal data.

## Value

A [harmanresults](#page-5-1) S3 object.

#### References

Oytam et al (2016) BMC Bioinformatics 17:1. DOI: 10.1186/s12859-016-1212-5

#### See Also

[harman](#page-3-1), [reconstructData](#page-9-1), [pcaPlot](#page-6-1), [arrowPlot](#page-1-1)

#### Examples

```
library(HarmanData)
data(OLF)
expt <- olf.info$Treatment
batch <- olf.info$Batch
olf.harman <- harman(olf.data, expt, batch)
plot(olf.harman)
olf.data.corrected <- reconstructData(olf.harman)
```

```
## Reading from a csv file
datafile <- system.file("extdata", "NPM_data_first_1000_rows.csv.gz",
package="Harman")
infofile <- system.file("extdata", "NPM_info.csv.gz", package="Harman")
datamatrix <- read.table(datafile, header=TRUE, sep=",", row.names="probeID")
batches <- read.table(infofile, header=TRUE, sep=",", row.names="Sample")
res <- harman(datamatrix, expt=batches$Treatment, batch=batches$Batch)
arrowPlot(res, 1, 3)
```
<span id="page-5-1"></span>harmanresults *Harman results object*

#### Description

The S3 object returned after running [harman](#page-3-1).

## Details

harmanresults is the S3 object used to store the results from [harman](#page-3-1). This object may be presented to summary and data exploration functions such as [plot.harmanresults](#page-7-1) and [summary.harmanresults](#page-11-1) as well as the [reconstructData](#page-9-1) function which creates a corrected matrix of data with the batch effect removed.

#### Slots

factors A data.frame of the expt and batch vectors.

parameters The harman runtime parameters. See [harman](#page-3-1) for details.

stats Confidence intervals and the degree of correction for each pricipal component.

center The centering vector returned by [prcomp](#page-0-0) with center=TRUE.

rotation The matrix of eigenvectors (by column) returned from [prcomp](#page-0-0).

original The original PC scores returned by [prcomp](#page-0-0).

corrected The harman corrected PC scores.

## See Also

[harman](#page-3-1), [reconstructData](#page-9-1), [pcaPlot](#page-6-1), [arrowPlot](#page-1-1)

#### Examples

## HarmanResults library(HarmanData) data(OLF) expt <- olf.info\$Treatment batch <- olf.info\$Batch olf.harman <- harman(as.matrix(olf.data), expt, batch) plot(olf.harman) summary(olf.harman) pcaPlot(olf.harman, pc\_x=2, pc\_y=3) pcaPlot(olf.harman, pc\_x=2, pc\_y=3, colBy='expt', pch=1) olf.data.corrected <- reconstructData(olf.harman)

<span id="page-6-0"></span>

## Description

A tweaking of stats::prcomp such that for the svd, the transpose of u is used instead of v when the number of assays is less than the number of samples.

## Usage

```
harmanScores(x)
```
#### Arguments

x matrix, data matrix of values to perform PCA on.

#### Value

scores, a prcomp-like object with rotation, scores and the center values. The scores are corrected, but all three are needed later to reconstruct the data.

<span id="page-6-1"></span>![](_page_6_Picture_187.jpeg)

PCA plot for harman results

#### Description

Generates a Principle Component plot for an instance of [harmanresults](#page-5-1).

## Usage

```
pcaPlot(harmanresults, pc_x = 1, pc_y = 2, this = "corrected",
  colBy = "batch", pchBy = "expt", palette = "rainbow", legend = TRUE,
  col, pch, \ldots)
```
#### Arguments

![](_page_6_Picture_188.jpeg)

<span id="page-7-0"></span>![](_page_7_Picture_159.jpeg)

## Details

If a vector of colours is supplied via the col argument, then a legend will not be drawn.

## Value

None

## See Also

[harmanresults](#page-5-1) [plot.harmanresults](#page-7-1)

## Examples

```
library(HarmanData)
data(OLF)
expt <- olf.info$Treatment
batch <- olf.info$Batch
olf.harman <- harman(as.matrix(olf.data), expt, batch)
pcaPlot(olf.harman)
pcaPlot(olf.harman, colBy='expt')
pcaPlot(olf.harman, pc_x=2, pc_y=3, this='original', pch=17)
```
<span id="page-7-1"></span>plot.harmanresults *Plot method for harman*

## Description

Plot method for instances of [harmanresults](#page-5-1).

## Usage

```
## S3 method for class 'harmanresults'
plot(x, \ldots)
```
#### Arguments

![](_page_7_Picture_160.jpeg)

## Value

None

## See Also

[harmanresults](#page-5-1) [pcaPlot](#page-6-1)

#### <span id="page-8-0"></span>prcompPlot 9

## Examples

library(HarmanData) data(OLF) expt <- olf.info\$Treatment batch <- olf.info\$Batch olf.harman <- harman(olf.data, expt, batch) plot(olf.harman)

prcompPlot *PCA plot*

## Description

Generates a Principle Component plot for data.frames, matrices, or a pre-made [prcomp](#page-0-0) object.

## Usage

```
prcompPlot(object, pc_x = 1, pc_y = 2, scale = FALSE, colFactor = NULL,
 pchFactor = NULL, palette = "rainbow", legend = TRUE, ...)
```
#### Arguments

![](_page_8_Picture_205.jpeg)

#### Details

A data.frame object will be coerced internally to a matrix. Matrices must be of type double or integer. The prcompPlot function will then perform a principle component analysis on the data prior to plotting. The function is call is prcomp(t(object), retx=TRUE, center=TRUE, scale.=scale). Instead of specifying a data.frame or matrix, a pre-made prcomp object can be given to prcompPlot. In this case, care should be taken in setting the appropriate value of scale.. If a vector is given to colFactor or pchFactor, they will be coerced internally to factors.

For the default NULL values of colFactor and pchFactor, all colours will be black and circles the point type, respectively.

## Value

None

## See Also

[prcomp](#page-0-0) [rainbow](#page-0-0)

## Examples

```
library(HarmanData)
data(IMR90)
expt <- imr90.info$Treatment
batch <- imr90.info$Batch
prcompPlot(imr90.data, colFactor=expt)
pca <- prcomp(t(imr90.data), scale.=TRUE)
prcompPlot(pca, 1, 3, colFactor=batch, pchFactor=expt, palette='topo.colors',
main='IMR90 PCA plot of Dim 1 and 3')
```
print.summary.harmanresults *Printing Harmanresults summaries.*

## Description

Print method for summary.harmanresults.

#### Usage

```
## S3 method for class 'summary.harmanresults'
print(x, \ldots)
```
#### Arguments

![](_page_9_Picture_137.jpeg)

## Value

Prints summary information from an object of class summary.harmanresults.

<span id="page-9-1"></span>![](_page_9_Picture_138.jpeg)

#### Description

Method which reverts the PCA factorisation for instances of [harmanresults](#page-5-1). This allows the original or corrected data to be returned back from the PCA domain into the original data domain.

## Usage

```
reconstructData(object, this = "corrected")
```
<span id="page-9-0"></span>

#### <span id="page-10-0"></span>shiftBetas 11

## Arguments

![](_page_10_Picture_149.jpeg)

## Value

matrix of data

## See Also

[harman](#page-3-1) [harmanresults](#page-5-1)

## Examples

```
library(HarmanData)
data(OLF)
expt <- olf.info$Treatment
batch <- olf.info$Batch
olf.harman <- harman(olf.data, expt, batch)
olf.data.corrected <- reconstructData(olf.harman)
```
shiftBetas *Shift beta values from 0 and 1 to avoid infinite M values*

## Description

A convienance function for methylation data.

## Usage

```
shiftBetas(betas, shiftBy = 1e-04)
```
## Arguments

![](_page_10_Picture_150.jpeg)

## Value

None

## Examples

```
betas <- seq(0, 1, by=0.05)
range(betas)
newBetas <- shiftBetas(betas, shiftBy=1e-4)
newBetas
range(newBetas)
```
<span id="page-11-1"></span><span id="page-11-0"></span>summary.harmanresults *Summarizing harman results.*

## Description

Summary method for class [harmanresults](#page-5-1).

## Usage

```
## S3 method for class 'harmanresults'
summary(object, ...)
```
## Arguments

![](_page_11_Picture_96.jpeg)

## Value

Returns an object of class summary.harmanresults.

#### See Also

[harmanresults](#page-5-1)

## Examples

library(HarmanData) data(OLF) expt <- olf.info\$Treatment batch <- olf.info\$Batch olf.harman <- harman(olf.data, expt, batch) summary(olf.harman)

# <span id="page-12-0"></span>Index

.callHarman *(*callHarman*)*, [3](#page-2-0)

arrow, *[2](#page-1-0)* arrowPlot, [2,](#page-1-0) *[5,](#page-4-0) [6](#page-5-0)* as.matrix, *[5](#page-4-0)*

callHarman, [3](#page-2-0)

detachHarman, [4](#page-3-0)

harman, *[3,](#page-2-0) [4](#page-3-0)*, [4,](#page-3-0) *[5,](#page-4-0) [6](#page-5-0)*, *[11](#page-10-0)* harmanresults, *[2,](#page-1-0) [3](#page-2-0)*, *[5](#page-4-0)*, [6,](#page-5-0) *[7,](#page-6-0) [8](#page-7-0)*, *[10–](#page-9-0)[12](#page-11-0)* harmanScores, [7](#page-6-0)

pcaPlot, *[5,](#page-4-0) [6](#page-5-0)*, [7,](#page-6-0) *[8](#page-7-0)* plot.harmanresults, *[3](#page-2-0)*, *[6](#page-5-0)*, *[8](#page-7-0)*, [8](#page-7-0) prcomp, *[6](#page-5-0)*, *[9,](#page-8-0) [10](#page-9-0)* prcompPlot, [9](#page-8-0) print.summary.harmanresults, [10](#page-9-0)

rainbow, *[10](#page-9-0)* reconstructData, *[5,](#page-4-0) [6](#page-5-0)*, [10](#page-9-0)

shiftBetas, [11](#page-10-0) summary.harmanresults, *[6](#page-5-0)*, [12](#page-11-0)